CMSC 330: Organization of Programming Languages

OCaml Imperative Programming

<sup>1</sup> CMSC330 Summer 2018

# So Far, Only Functional Programming

- We haven't given you any way so far to change something in memory
	- All you can do is create new values from old
- This makes programming easier since it supports mathematical (i.e., functional) reasoning
	- Don't care whether data is shared in memory
		- $\triangleright$  Aliasing is irrelevant
	- Calling a function f with argument x always produces the same result

 $\triangleright$  For all x and y: f x = f y when x = y

### Imperative OCaml

- Sometimes it is useful for values to change
	- Call a function that returns an *incremented* counter
	- Store aggregations in *efficient* hash tables
- OCaml variables are *immutable*, but
- OCaml has references, fields, and arrays that are actually *mutable*
	- I.e., they can change

#### References

- **'a ref**: Pointer to a mutable value of type **'a**
- There are three basic operations on references:

**ref : 'a -> 'a ref** <sup>Ø</sup> Allocate a reference

**! : 'a ref -> 'a**

 $\triangleright$  Read the value stored in reference

**:= : 'a ref -> 'a -> unit**

 $\triangleright$  Change the value stored in reference

- Binding variable **x** to a reference is immutable
	- The contents of the reference **x** points to may change

### References Usage

Example:

**# let z = 3;; val z : int = 3 # let x = ref z;;**  $\mathbf{val} \times : \mathbf{int} \mathbf{ref} = \{ \text{contents} = 3 \}$ **# let y = x;; val y : int ref = {contents = 3} y**

$$
\begin{array}{c|c}\n\text{z} & \text{z} \\
\hline\n\text{z} & \text{z} \\
\hline\n\text{z} & \text{z} \\
\hline\n\text{z} & \text{z} \\
\hline\n\text{z} & \text{z} \\
\hline\n\text{z} & \text{z} \\
\hline\n\text{z} & \text{z} \\
\hline\n\text{z} & \text{z} \\
\hline\n\text{z} & \text{z} \\
\hline\n\text{z} & \text{z} \\
\hline\n\text{z} & \text{z} \\
\hline\n\text{z} & \text{z} \\
\hline\n\text{z} & \text{z} \\
\hline\n\text{z} & \text{z} \\
\hline\n\text{z} & \text{z} \\
\hline\n\text{z} & \text{z} \\
\hline\n\text{z} & \text{z} \\
\hline\n\text{z} & \text{z} \\
\hline\n\text{z} & \text{z} \\
\hline\n\text{z} & \text{z} \\
\hline\n\text{z} & \text{z} \\
\hline\n\text{z} & \text{z} \\
\hline\n\text{z} & \text{z} \\
\hline\n\text{z} & \text{z} \\
\hline\n\text{z} & \text{z} \\
\hline\n\text{z} & \text{z} \\
\hline\n\text{z} & \text{z} \\
\hline\n\text{z} & \text{z} \\
\hline\n\text{z} & \text{z} \\
\hline\n\text{z} & \text{z} \\
\hline\n\text{z} & \text{z} \\
\hline\n\text{z} & \text{z} \\
\hline\n\text{z} & \text{z} \\
\hline\n\text{z} & \text{z} \\
\hline\n\text{z} & \text{z} \\
\hline\n\text{z} & \text{z} \\
\hline\n\text{z} & \text{z} \\
\hline\n\text{z} & \text{z} \\
\hline\n\text{z} & \text{z} \\
\hline\n\text{z} & \text{z} \\
\hline\n\text{z} & \text{z} \\
\hline\n\text{z} & \text{z} \\
\hline\n\text{z} & \text{z} \\
\hline\n\text{z} & \text{z} \\
\hline\n\text{z} & \text{z} \\
\hline\n\text{z} & \text{z} \\
\hline\n\text{z} & \text{z} \\
\h
$$

### References Usage

Example:

```
# let z = 3;;
val z : int = 3
# let x = ref z;;
\mathbf{val} \times : \mathbf{int} \mathbf{ref} = \{ \text{contents} = 3 \}# let y = x;;
val y : int ref = {contents = 3}
# x := 4;- : unit = ()
                                           y
```
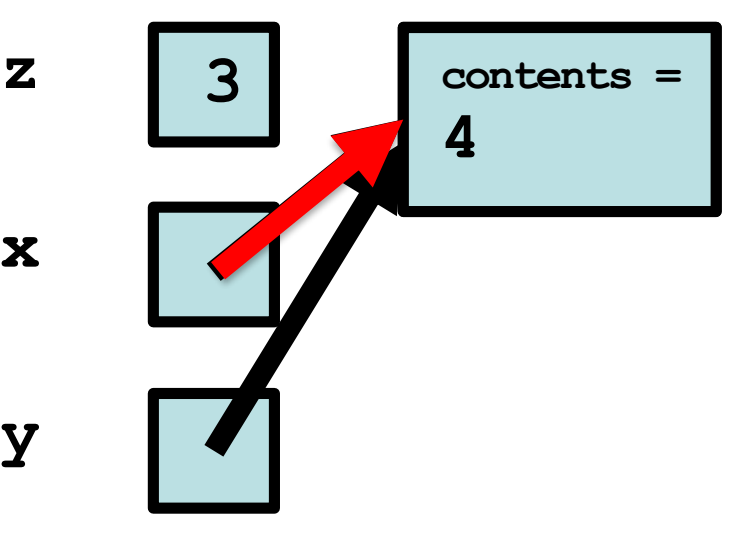

### References Usage

Example:

```
# let z = 3;;
val z : int = 3
# let x = ref z;;
val x : int ref = {contents = 3}
# let y = x;;
val y : int ref = {contents = 3}
# x := 4;- : unit = ()
# !y;;
- : int = 4y
                                  x
```
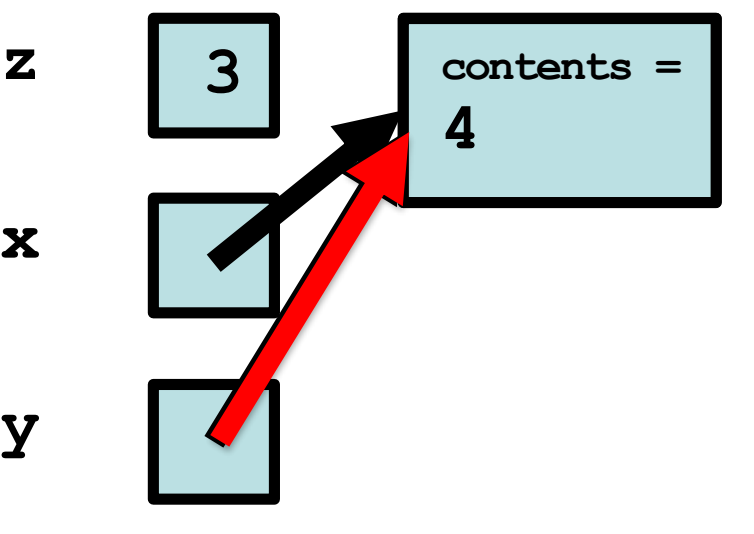

7

# Aliasing

• Reconsider our example

**let z = 3;; let x = ref z;; let y = x;; x := 4;; !y;;**

- Here, variables **y** and **x** are aliases:
	- In **let y = x**, variable **x** evaluates to a location, and **y** is bound to the same location
	- So, changing the contents of that location will cause both **!x** and **!y** to change

#### Quiz 1: What is the value **w**?

- **let x = ref 12 in**
- **let y = ref 13 in**
- **let z = y in**
- $let = y := 4 in$
- **let w = !y + !z in**

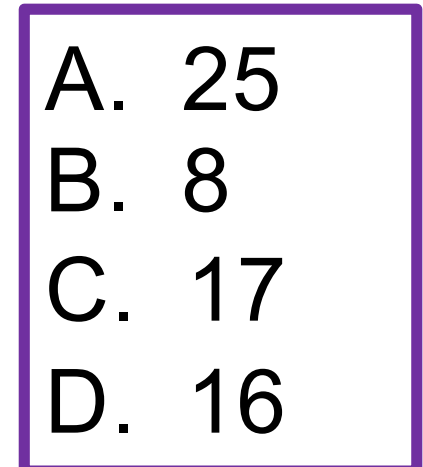

#### Quiz 1: What is the value **w**?

- **let x = ref 12 in**
- **let y = ref 13 in**
- **let z = y in**
- $let = y := 4 in$
- **let w = !y + !z in**

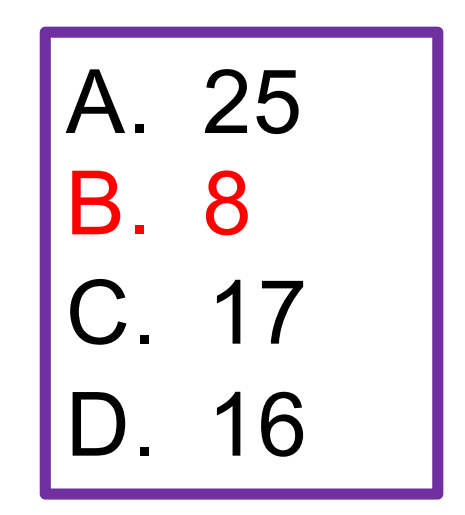

#### Quiz 1a: What is the value **w**?

- **let x = ref 12 in**
- **let y = ref 13 in**
- **let z = !y in**
- $let = y := 4 in$
- **let w = !y + z in**

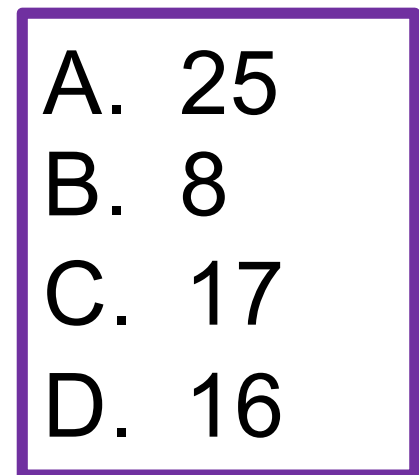

#### Quiz 1a: What is the value **w**?

- **let x = ref 12 in**
- **let y = ref 13 in**
- **let z = !y in**
- $let = y := 4 in$
- **let w = !y + z in**

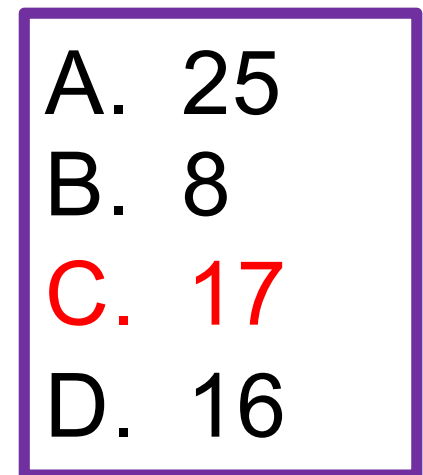

## References: Syntax and Semantics

- Syntax: **ref** *e*
- Evaluation
	- Evaluate *e* to a value *v*
	- Allocate a new location *loc* in memory to hold *v*
	- Store *v* in contents of memory at *loc*
	- Return *loc*
		- Note: locations are first-class values
- Type checking
	- (**ref** *e*) **:** *t* **ref**
		- if *e* **:** *t*

### References: Syntax and Semantics

- Syntax: *e1* **:=** *e2*
- Evaluation
	- Evaluate *e2* to a value *v2*
	- Evaluate *e1* to a location *loc*
	- Store *v2* in contents of memory at *loc*
	- Return **()**
- Type checking
	- (*e1* **:=** *e2*) **: unit**
		- if *e1* **:** *t* **ref** and *e2* **:** *t*

# References: Syntax and Semantics

- Syntax: **!***e*
	- *This is not negation. Operator ! is like operator \* in C*
- Evaluation
	- Evaluate *e* to a location *loc*
	- Return contents *v* of memory at *loc*
- Type checking
	- **!***e* **:** *t*
		- if *e* **:** *t* **ref**

### Sequences: Syntax and Semantics

- Syntax: *e1***;** *e2*
	- *e1***;** *e2* is the same as **let () =** *e1* **in** *e2*
- Evaluation
	- Evaluate *e1* to a value *v1*
	- Evaluate *e2* to a value *v2*
	- Return *v2*
		- We throw away *v1* so *e1* is useful only if it has *effects*, e.g., if it changes a reference's contents or accesses a file
- Type checking
	- *e1***;***e2* **:** *t*
		- if *e1* **: unit** and *e2* **:** *t*

#### ;; versus ;

- ; ends an expression in the top-level of OCaml
	- Use it to say: "Give me the value of this expression"
	- Not used in the body of a function
	- Not needed after each function definition  $\triangleright$  Though for now it won't hurt if used there
- *e1*; *e2* evaluates *e1* and then *e2*, and returns *e2* **let print\_both (s, t) = print\_string s; print\_string t; "Printed s and t"**
	- notice no ; at end − it's a separator, not a terminator **print\_both (**-**Colorless green ",** -**ideas sleep")** Prints "colorless green ideas sleep", and returns **"Printed s and t"**

# Grouping Sequences

• If you're not sure about the scoping rules, use begin...end, or *parentheses*, to group together statements with semicolons

```
let x = ref 0
let f () =
 begin
    print_string "hello";
    x := 1x + 1end
```

```
let x = ref 0let f () =
  (
    print_string "hello";
    x := !x + 1)
```
#### Implement a Counter

```
# let counter = ref 0 ;;
val counter : int ref = { contents=0 }
# let next = 
    fun () ->
     counter := !counter + 1; !counter ;;
val next : unit -> int = <fun>
# next ();;
- : int = 1
# next ();;
- : int = 2
```
#### Hide the Reference

```
# let counter = ref 0 ;;
# let next =
    fun () -> 
->
     counter := !counter + 1; !counter ;;
val next : unit -> int = <fun>
# next ();;
- : int = 1# next ();;
- : int = 2
```
#### Hide the Reference, Visualized

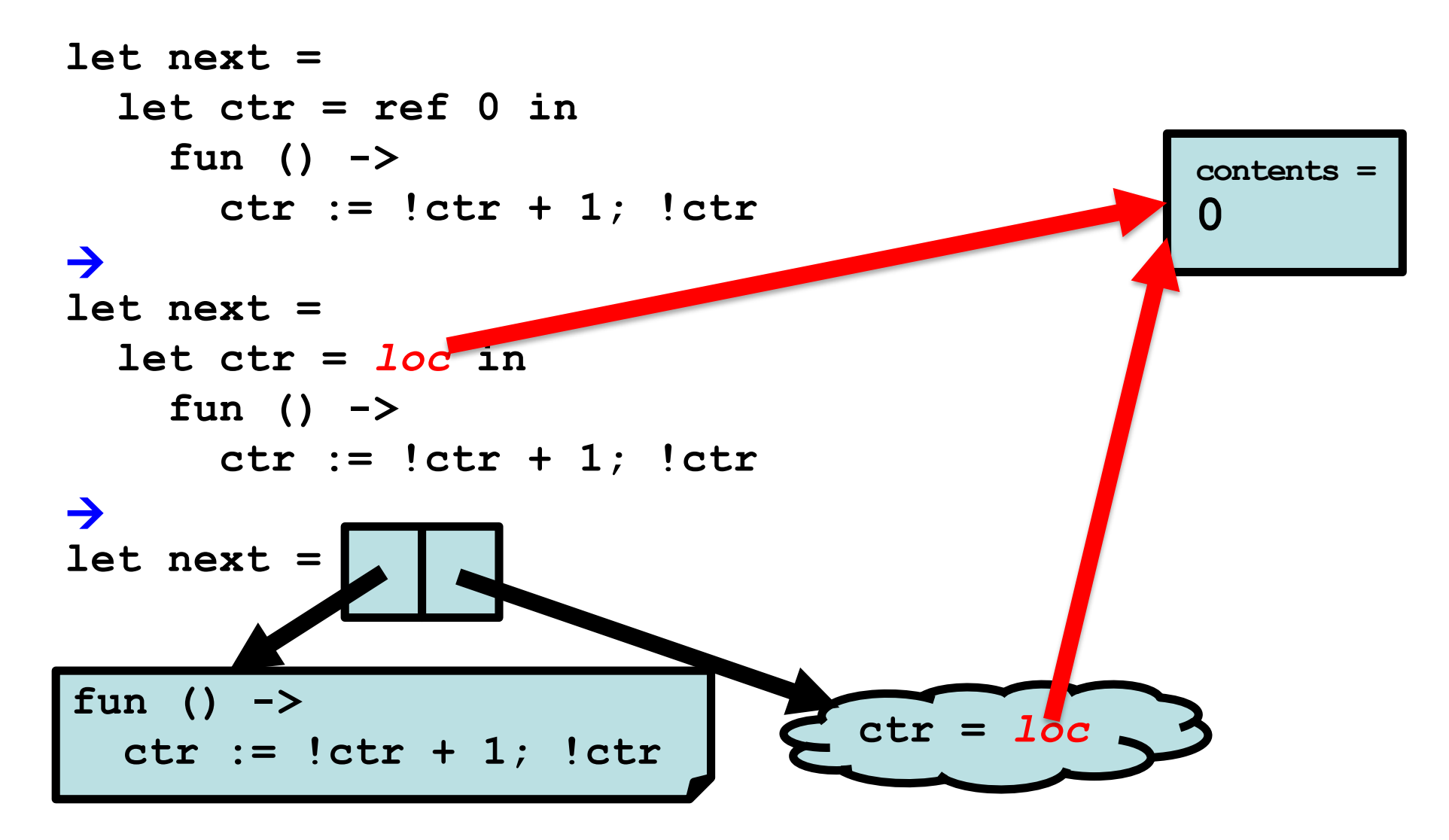

# Quiz 2: What is wrong with the counter?

```
let next = 
    fun () ->
      let counter = ref 0 in
       counter := !counter + 1;
       !counter
```
- A. Nothing is wrong
- B. It returns a boolean, not an integer
- C. It returns a reference to an integer instead of an integer
- D. It returns the same integer every time

# Quiz 2: What is wrong with the counter?

```
let next = 
    fun () ->
      let counter = ref 0 in
       counter := !counter + 1;
       !counter
```
- A. Nothing is wrong
- B. It returns a boolean, not an integer
- C. It returns a reference to an integer instead of an integer
- D. It returns the same integer every time

### The Trade-Off Of Side Effects

- Side effects are absolutely necessary
	- That's usually why we run software! We want something to happen that we can observe
- They also make reasoning harder
	- Order of evaluation now matters
	- No referential transparency
		- $\triangleright$  Calling the same function with the same arguments may produce different results
	- Aliasing may result in hard-to-understand bugs
		- $\triangleright$  If we call a function with refs r1 and r2, it might do strange things if r1 and r2 are aliased

# Order of Evaluation

• Consider this example

**let y = ref 1;;**  $let f z = z+1$ ;; (\* ignores first arg \*)  $let w = f (y:=2) !y;;$ 

- **w;;**
- The first argument to the call to **f** is the result of the assignment expression **y:=2**, which is unit **()**
- The second argument is the current contents of reference **y**
- What is **w** if **f**'s arguments are evaluated left to right?

• **3**

- What if they are evaluated right to left?
	- **2**

### **OCaml Order of Evaluation**

- In OCaml, the order of evaluation is unspecified
	- This means that the language doesn't take a stand, and different implementations may do different things
- On my Mac, OCaml evaluates right to left
	- True for the bytecode interpreter and x86 native code
	- Run the previous example and see for yourself!
- Strive to make your programs produce the same answer regardless of evaluation order

#### Quiz 3: Will **w**'s value differ

If evaluation order is left to right, rather than right to left?

**let y = ref 1 in let f z = z := !z+1; !z in let w = (f y) + !y in**

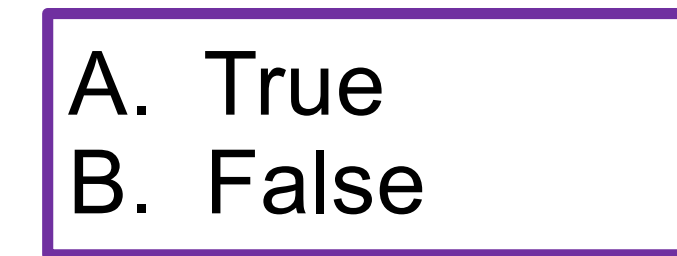

#### Quiz 3: Will **w**'s value differ

If evaluation order is left to right, rather than right to left?

**let y = ref 1 in let f z = z := !z+1; !z in let w = (f y) + !y in**

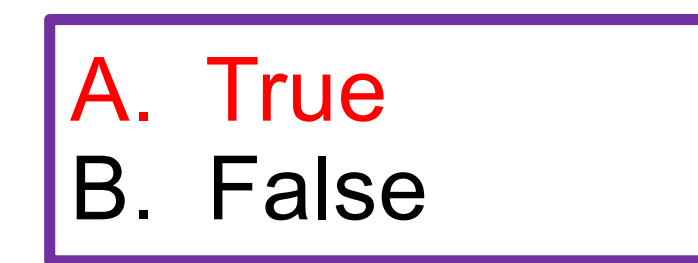

#### Quiz 4: Will **w**'s value differ

If evaluation order is left to right, rather than right to left?

**let y = ref 1 in let f z = z := !z+1; !z in**   $let w = (f y) + (f y) in$ 

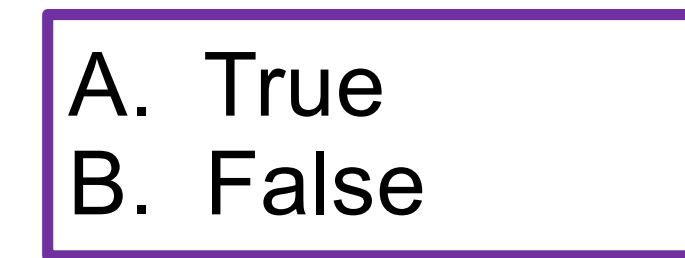

#### Quiz 4: Will **w**'s value differ

If evaluation order is left to right, rather than right to left?

**let y = ref 1 in let f z = z := !z+1; !z in**   $let w = (f y) + (f y) in$ 

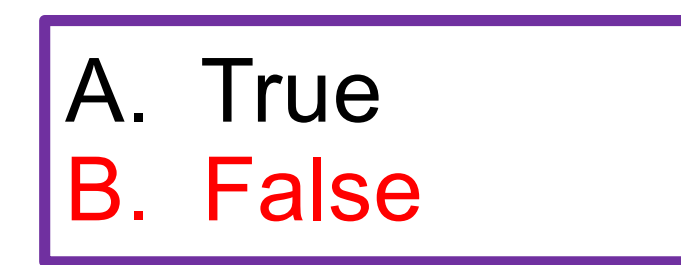

#### Quiz 5: Which **f** is not referentially transparent?

**I.e., not the case that**  $f \times f = f \times f$  **for all**  $x = y$ 

A. let 
$$
f z =
$$
  
\nlet  $y = ref z$  in  
\n $y := y + z$ ;  
\n  
\nB. let  $f =$   
\nlet  $y = ref 0$  in  
\n $fn z \rightarrow$   
\n $y := y + z$ ;  $iy$   
\nB. Let  $f =$   
\n $y := iy + z$ ;  $iy$ 

#### Quiz 5: Which **f** is not referentially transparent?

I.e., not the case that  $f \times = f \times$  for all  $x = y$ 

A. let 
$$
f z =
$$
  
\nlet  $y = ref z$  in  
\n $y := y + z$ ;  
\n  
\nB. let  $f =$   
\nlet  $y = ref 0$  in  
\n $fun z \rightarrow$   
\n $y := y + z$ ;  $iy$   
\nB. Let  $f =$   
\n $y := y + z$ ;  $iy$ 

This is basically the **counter** function

### Structural vs. Physical Equality

- The = operator compares objects structurally
	- $[1;2;3] = [1;2;3]$  (\* true \*)
	- $(1,2) = (1,2)$  (\* true \*)
	- The = operator is used for pattern matching
	- The  $\leq$  operator is the negation of structural equality
- The == operator compares objects physically
	- $[1;2;3] == [1;2;3]$  (\* false \*)
	- The != operator is the negation of physical equality
- Mostly you want to use structural equality
	- But it's a problem with cyclic data structures

#### Cyclic Data Structures Possible With Ref

```
type 'a rlist = 
 Nil | Cons of 'a * ('a rlist ref);;
let newcell x y = Cons(x, ref y);;
let updnext (Cons (r,r)) y = r := y;
```
**# let x = newcell 1 Nil;;**

**val x : int reflist = Cons (1, {contents = Nil})**

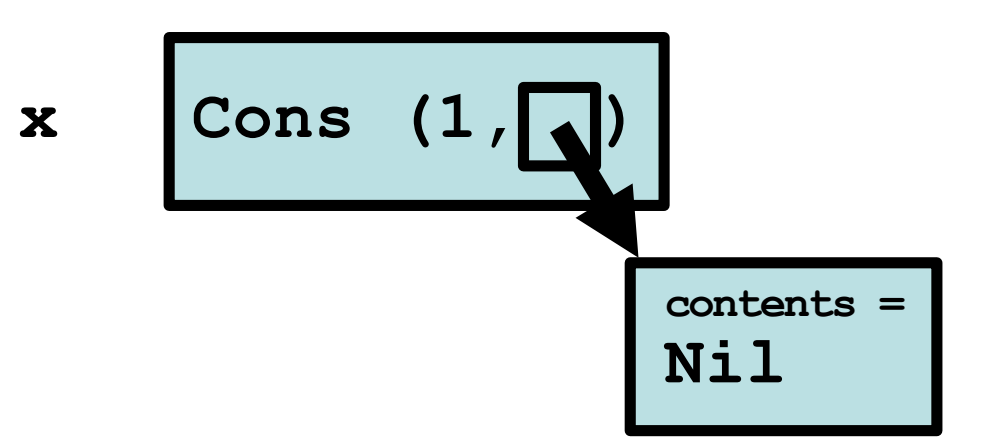

#### Cyclic Data Structures Possible With Ref

```
type 'a rlist = 
 Nil | Cons of 'a * ('a rlist ref);;
let newcell x y = Cons(x, ref y);;
let updnext (Cons (r,r)) y = r := y;
```
**# let x = newcell 1 Nil;;**

```
val x : int reflist = Cons (1, {contents = Nil})
```
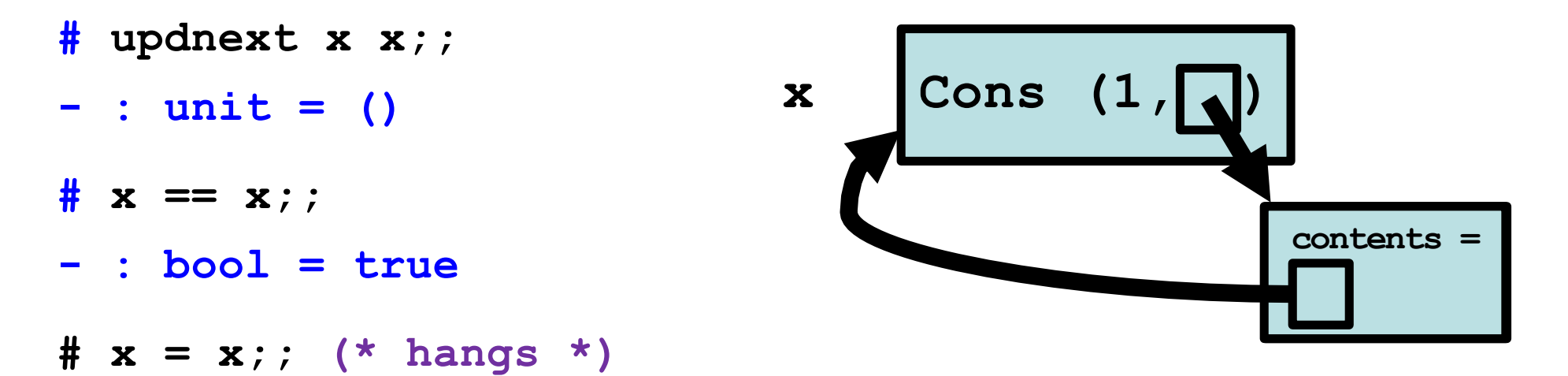

### Equality of **ref**s themselves

- Refs are compared structurally by their contents, physically by their addresses
	- ref 1 = ref 1  $(*$  true  $*)$
	- ref  $1 \leq$  ref  $2$  (\* true \*)
	- ref 1 != ref 1  $*$  (\* true \*)
	- let  $x = ref 1$  in  $x == x$  (\* true \*)

#### Mutable fields

• Fields of a record type can be declared as mutable:

```
# type point = {x:int; y:int; mutable c:string};;
type point = { x : int; y : int; mutable c : string; }
# let p = {x=0; y=0; c="red"};;
val p : point = {x = 0; y = 0; c = "red"}
# p.c <- "white";;
- : unit = ()
# p;;
\mathbf{val} \ \mathbf{p} \ : \ \mathbf{point} \ = \ \{ \mathbf{x} \ = \ 0 \ ; \ \mathbf{y} \ = \ 0 \ ; \ \mathbf{c} \ = \ \text{"white"} \}# p.x <- 3;;
Error: The record field x is not mutable
```
### Implementing Refs

• Ref cells are essentially syntactic sugar:

```
type 'a ref = { mutable contents: 'a }
let ref x = { contents = x }
let (!) r = r.contents
let (:=) r newval = r.contents <- newval
```
- ref type is declared in **Pervasives**
- ref functions are compiled to equivalents of above

• **Arrays** generalize ref cells from a single mutable value to a sequence of mutable values

> **# let v = [|0.; 1.|];; val v : float array = [|0.; 1.|] # v.(0) <- 5.;; - : unit = () # v;;**

**- : float array = [|5.; 1.|]**

- Syntax: **[|***e1***; ...;** *en***|]**
- Evaluation
	- Evaluates to an n-element array, whose elements are initialized to *v1* **…** *vn*, where *e1* evaluates to *v1*, ..., *en* evaluates to *vn*

Ø Evaluates them *right to left*

- Type checking
	- **[|***e1***; …;** *en***|] :** *t* **array**

<sup>Ø</sup> If for all *i*, each *ei* **:** *t*

- Syntax: *e1***.(***e2***)**
- Evaluation
	- Evaluate *e2* to integer value *v2*
	- Evaluate *e1* to array value *v1*
	- If 0 ≤ *v2* < *n*, where *n* is the length of array *v1*, then return element at offset *v2* of *v1*
	- Else raise **Invalid\_argument** exception
- Type checking: *e1***.(***e2***)** : *t*
	- if *e1* **:** *t* **array** and *e2 :* **int**

- Syntax: *e1***.(***e2***) <-** *e3*
- Evaluation
	- Evaluate *e3* to *v3*
	- Evaluate *e2* to integer value *v2*
	- Evaluate *e1* to array value *v1*
	- If 0 ≤ *v2* < *n*, where *n* is the length of array *v1*, then update element at offset *v2* of *v1* to *v3*

Ø Else raise **Invalid\_argument** exception

- Return ()
- Type checking: *e1***.(***e2***) <-** *e3* : **unit**
	- if *e1* **:** *t* **array** and *e2 :* **int** and *e3 : t*

### Quiz 6: What is the value **w**?

**let x = [| 0; 1 |] in let w = x in x.(0) <- 1;**

A. 1 B. [| 0; 1 |] C. Type Error D. [| 1; 1 |]

### Quiz 6: What is the value **w**?

**let x = [| 0; 1 |] in let w = x in x.(0) <- 1;**

A. 1 B. [| 0; 1 |] C. Type Error D. [| 1; 1 |]

### Control structures

• Traditional loop structures are useful with imperative features:

> **while** *e1* **do** *e2* **done for** *x***=***e1* **to** *e2* **do** *e3* **done for** *x***=***e1* **downto** *e2* **do** *e3* **done**

# Comparison To OCaml

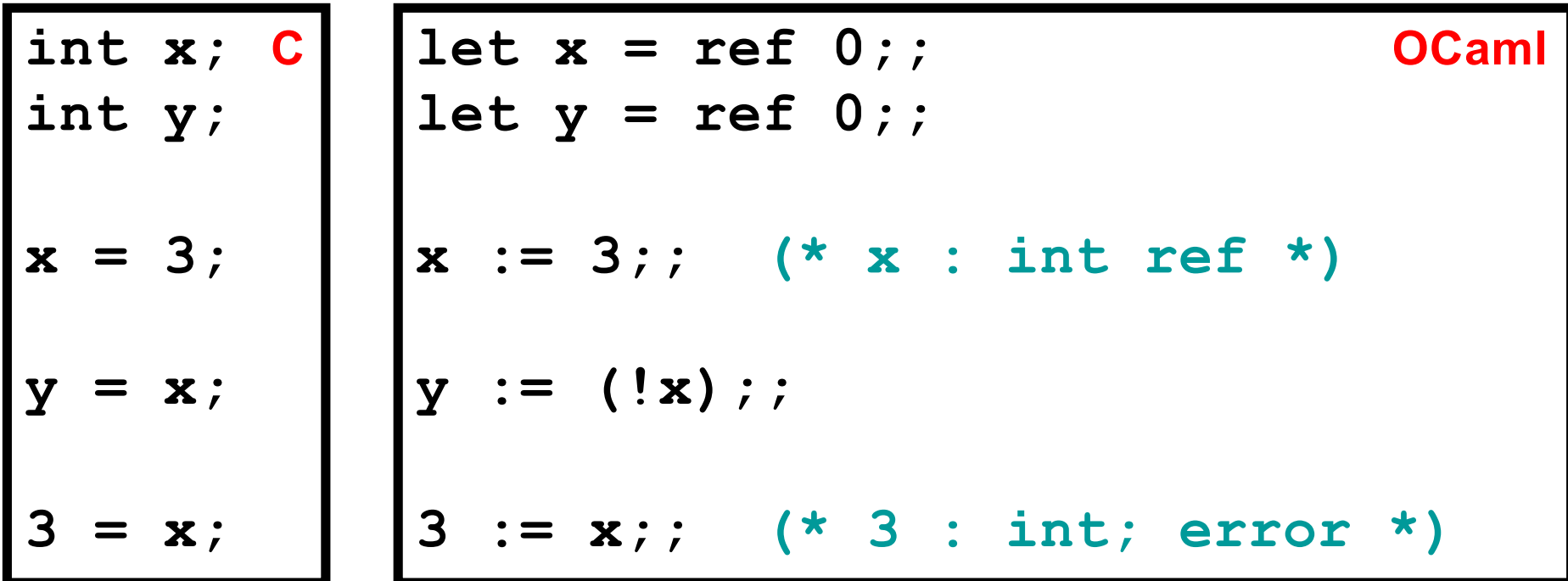

- In OCaml, an updatable location and the contents of the location have different types
	- The location has a **ref** type

## OCaml Language Choices

- Implicit or explicit declarations?
	- Explicit variables must be introduced with let before use
	- But you don't need to specify types
- Static or dynamic types?
	- Static but you don't need to write down types
	- OCaml uses type inference to figure out types for you
	- Good: less work to write programs
	- Bad: easier to make mistakes, harder to find errors

# OCaml Programming Tips

- Compile your program often, after small changes
	- The OCaml parser often produces inscrutable error messages
	- It's easier to figure out what's wrong if you've only changed a few things since the last compile
- If you're getting strange type error messages, add in type declarations
	- Try writing down types of arguments
	- For any expression e, can write (e:t) to assert e has type t

• Watch out for precedence and function application

let mult  $x y = x*y$ **mult 2 2+3 (\* returns 7 \*) (\* parsed as (mult 2 2)+3 \*) mult 2 (2+3) (\* returns 10 \*)**

• All branches of a pattern match must return the same type

```
match x with
... -> -1 (* branch returns int *)
| ... -> () (* uh-oh, branch returns unit *)
| ... -> print_string foo-

(* also returns unit *)
```
• You cannot assign to ordinary variables!

```
# let x = 42;;
val x : int = 42
# x = x + 1;; (* this is a comparison *)
-: bool = false
# x := 3;Error: This expression has type int but is here 
used with type 'a ref
```
• Again: You cannot assign to ordinary variables!

```
# let x = 42;;
val x : int = 42
# let f y = y + x;; (* captures x = 42*)val f : int -> int = <fun>
# let x = 0;; (* shadows binding of x *)
val x : int = 0
# f 10;; (* but f still refers to x=42 *)
 - : int = 52
```